#### Progetto della classe MyList

- **Progetto di una classe che permette di manipolare oggetti** che rappresentano una fista di interi"
- Due progetti: versione 'bad', versione 'good''
- La versione "bad" soffre del problema dell' *interferenza di* memoria
- La versione "good" risolve il problema definendo opportuni:
	- □ costruttore di copia
	- □ operatore di assegnamento
	- distruttore

#### Il problema in esame

Consideriamo una lista di interi, cioè una sequenza come:

```
7 3 11 4 8 6
```
 $\Box$  Vogliamo progettare una classe in C++ in modo da poter utilizzare oggetti che rappresentano liste di interi

 Ci poniamo come obiettivo quello di una gestione dinamica della memoria:

 la memoria utilizzata varia in funzione del numero di elementi nella lista

non ci sono vincoli sul numero di interi nella lista

## L'elemento base della lista

class ListElement {

public: ListElement( int v, ListElement \* n );

void setValore (int);

void setNext (ListElement \*);

int getValore();

. . . . . . . . .

ListElement \* getNext();

private:

};

int valore;

ListElement \* next;

13

valore next

Programmazione a oggetti –- © S. Cicerone, G. Di Stefano

25

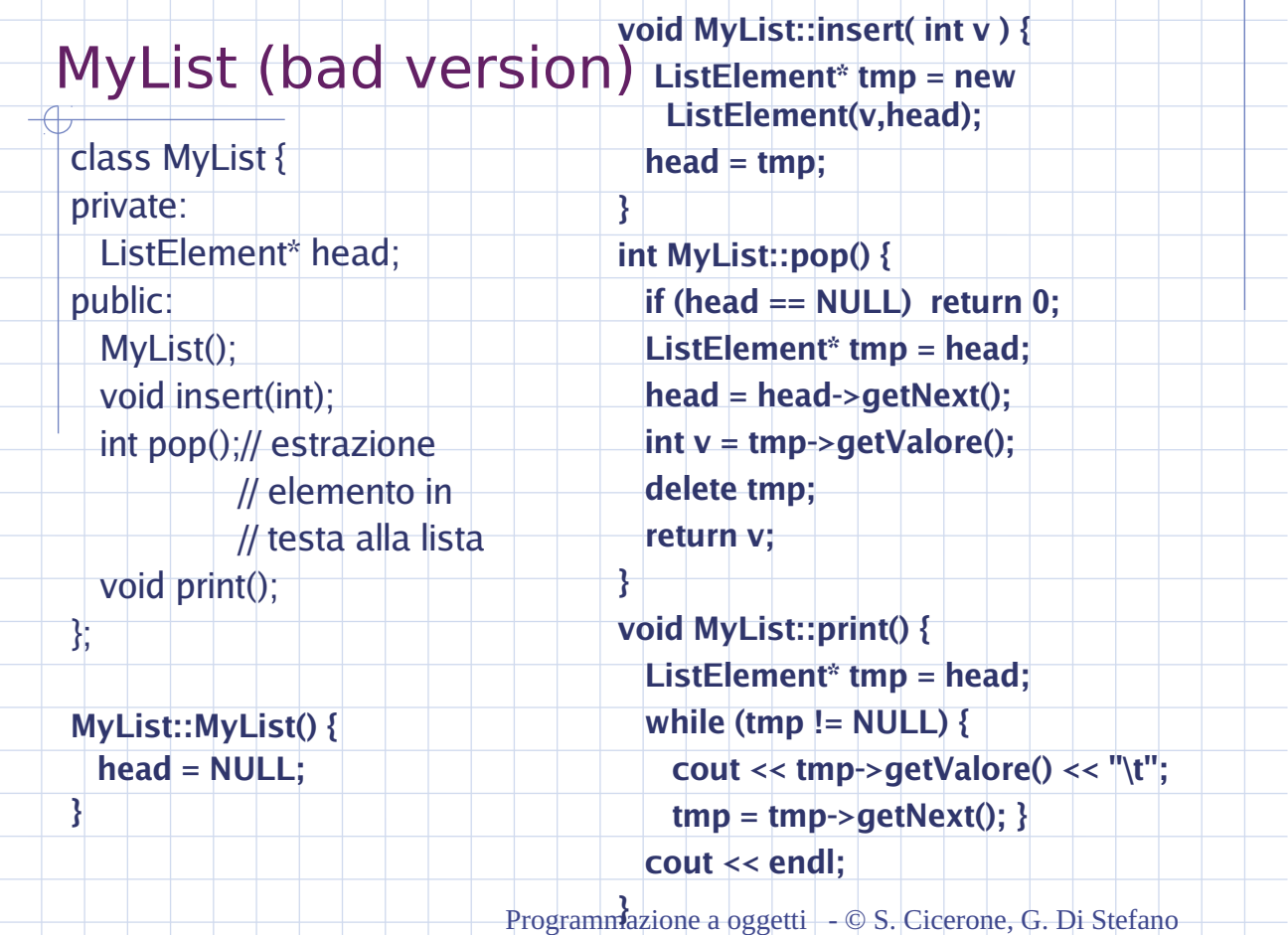

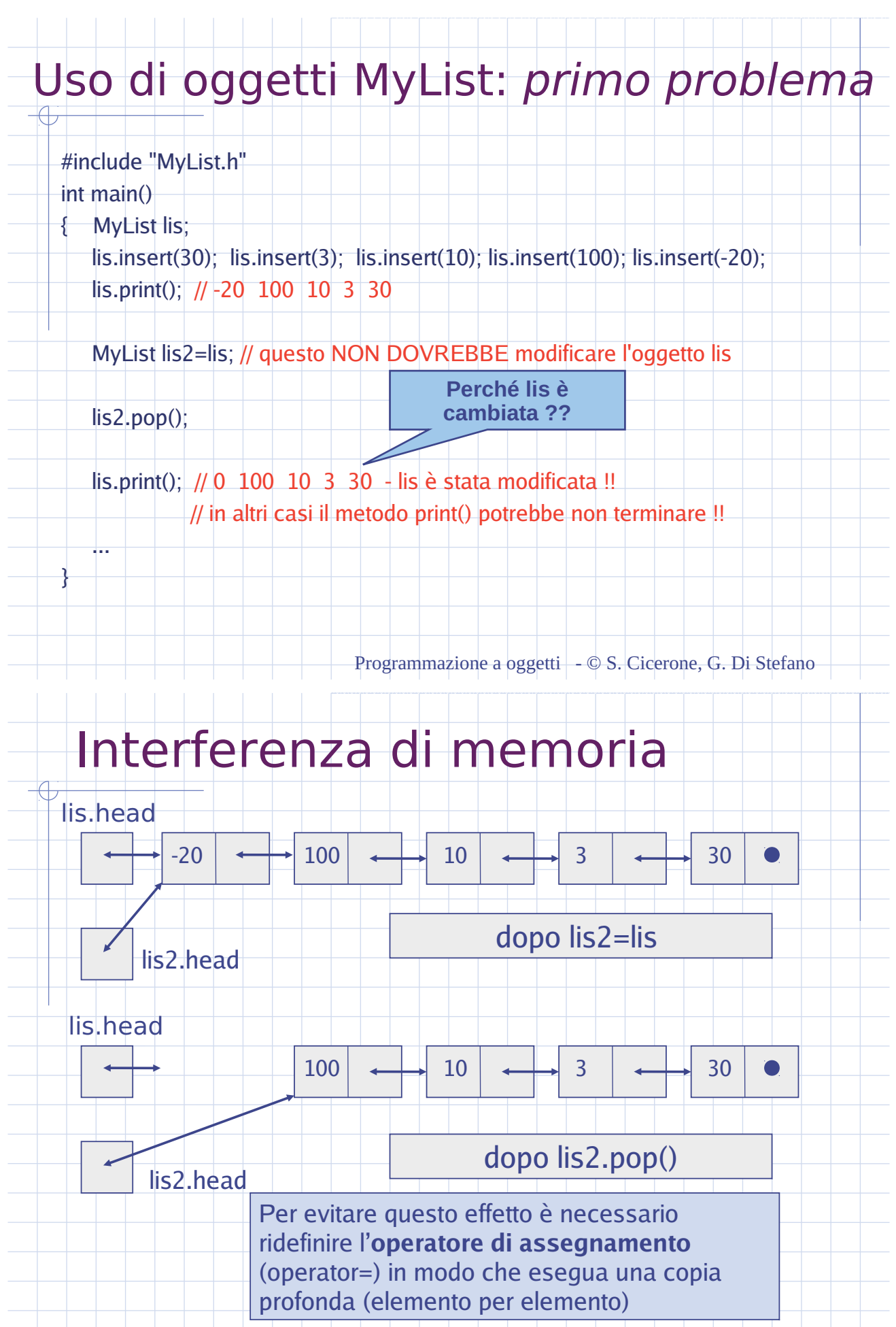

Programmazione a oggetti - © S. Cicerone, G. Di Stefano

## Uso di oggetti MyList: secondo problema

#include "MyList.h" void f( MyList param ) // Att.ne: passaggio per valore!!

 $\{$  int  $v =$  param.pop();

cout << "Nella funzione f(): il primo elemento e' " << v << endl; }

int main()

 ... }

MyList lis;

 lis.insert(30); lis.insert(3); lis.insert(10); lis.insert(100); lis.insert(-20); lis.print(); // -20 100 10 3 30

f(lis); // questa chiamata NON DOVREBBE modificare l'oggetto lis

 lis.print(); // 0 100 10 3 30 // in altri casi il metodo print() potrebbe non terminare !! Perché lis è cambiata ??

Programmazione a oggetti –- © S. Cicerone, G. Di Stefano

## Interferenza di memoria

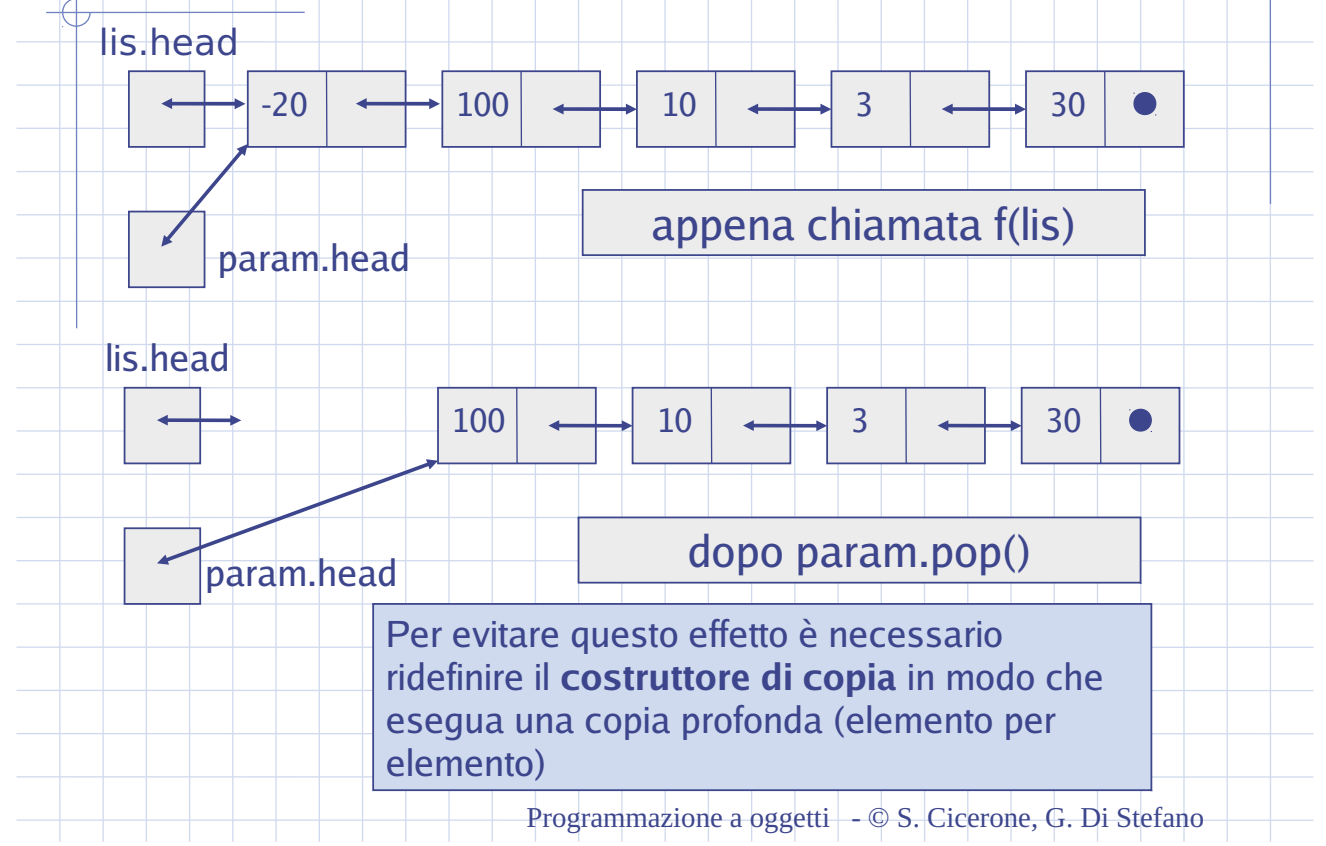

## Tipi di dati astratti e concreti

 Prima di trovare una soluzione ai problemi di MyList bisogna introdurre i concetti di tipo di dato **astratto (TDA)** e tipo di dato **concreto**.

Ci sono due modi per considerare una lista concatenata:

 Si può pensare alla sua realizzazione **concreta** con nodi collegati con puntatori

 Oppure si può pensare al concetto **astratto** di lista come sequenza di dati ordinati che può essere attraversata con iteratori

Analogamente si può pensare nei due modi a vettori, pile, code, alberi e in generale per ogni tipo di struttura dati.

Programmazione a oggetti –- © S. Cicerone, G. Di Stefano

### Tipi di dati astratti e concreti

Visione concreta di una lista concatenata:

Visione astratta di una lista concatenata:

Programmazione a oggetti - © S. Cicerone, G. Di Stefano

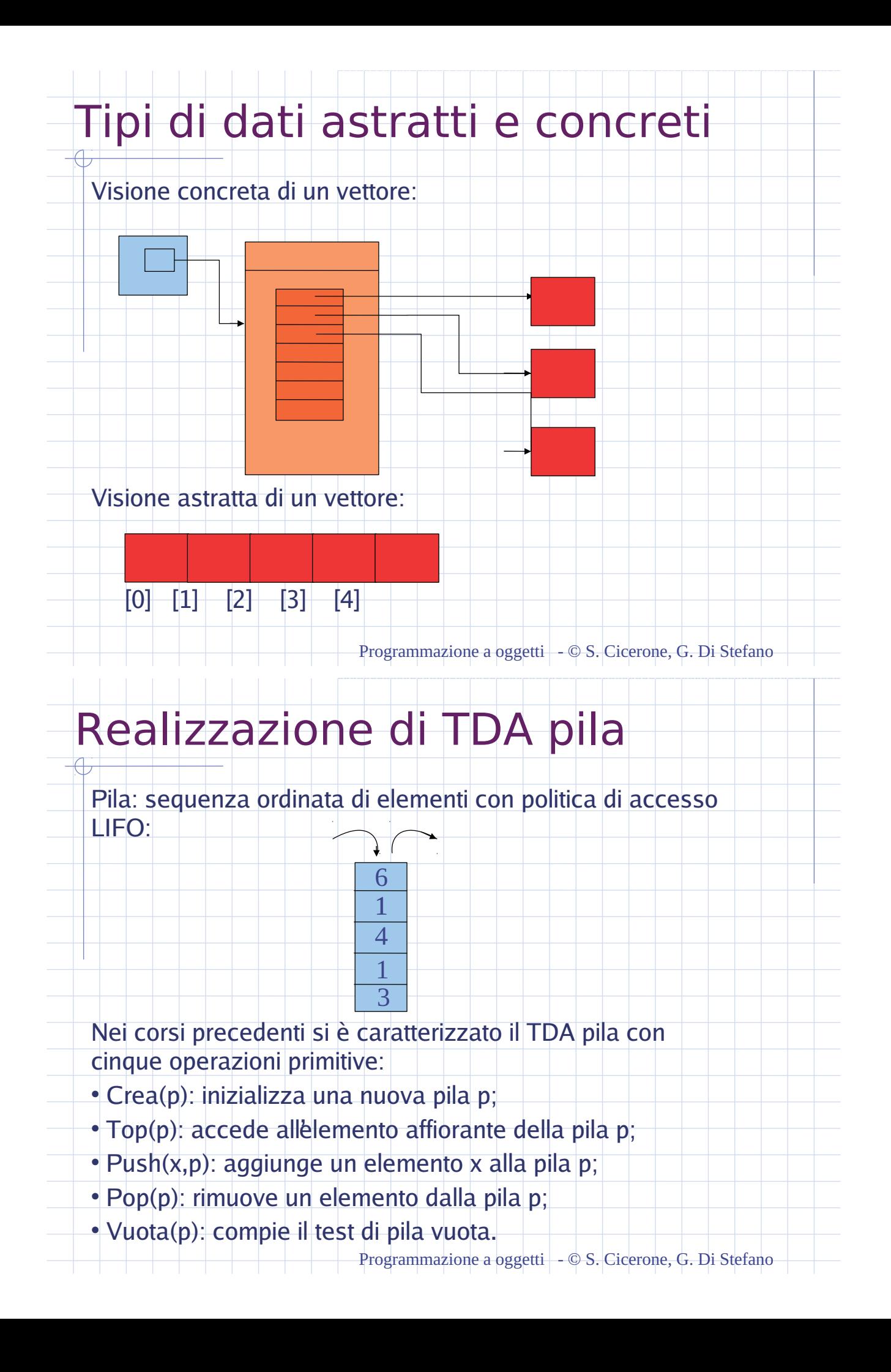

## Realizzazione di TDA pila

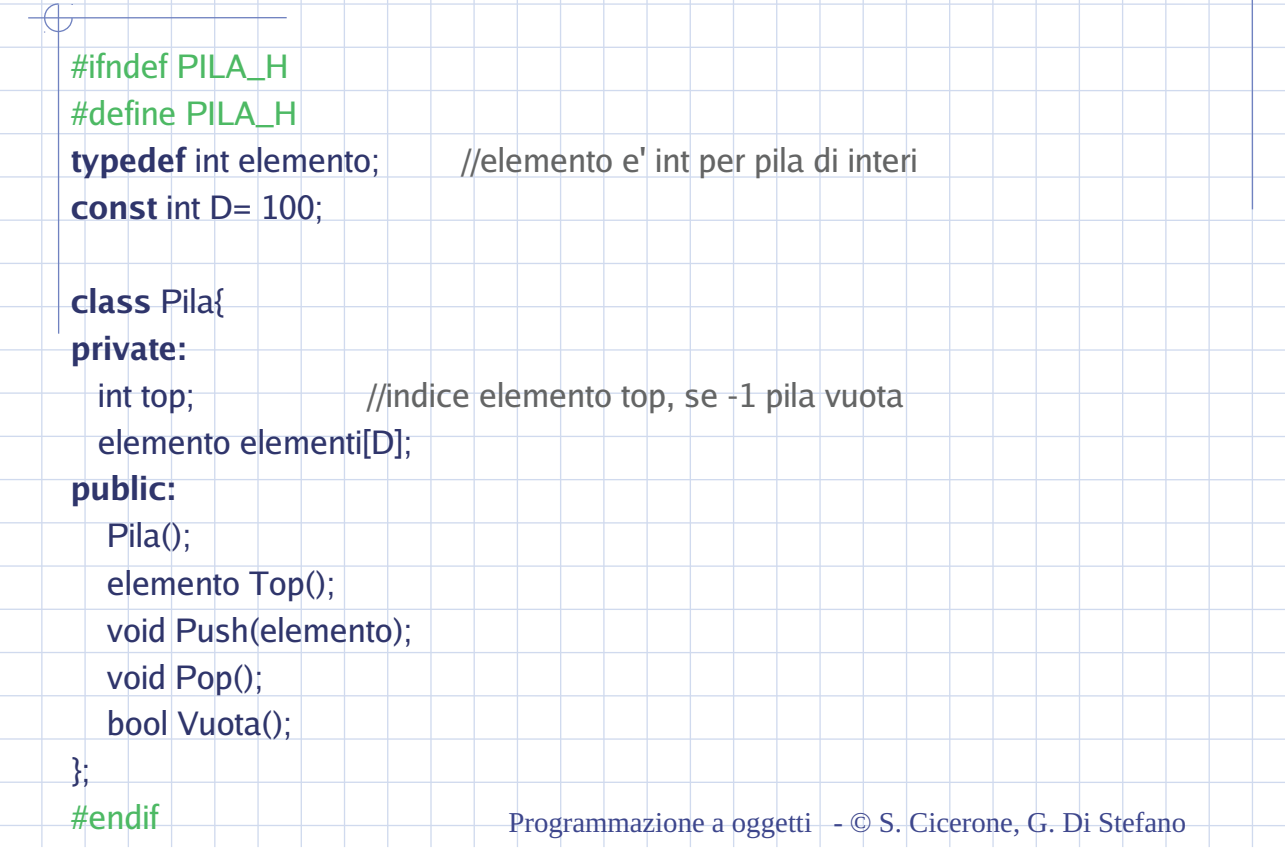

## Realizzazione di TDA pila

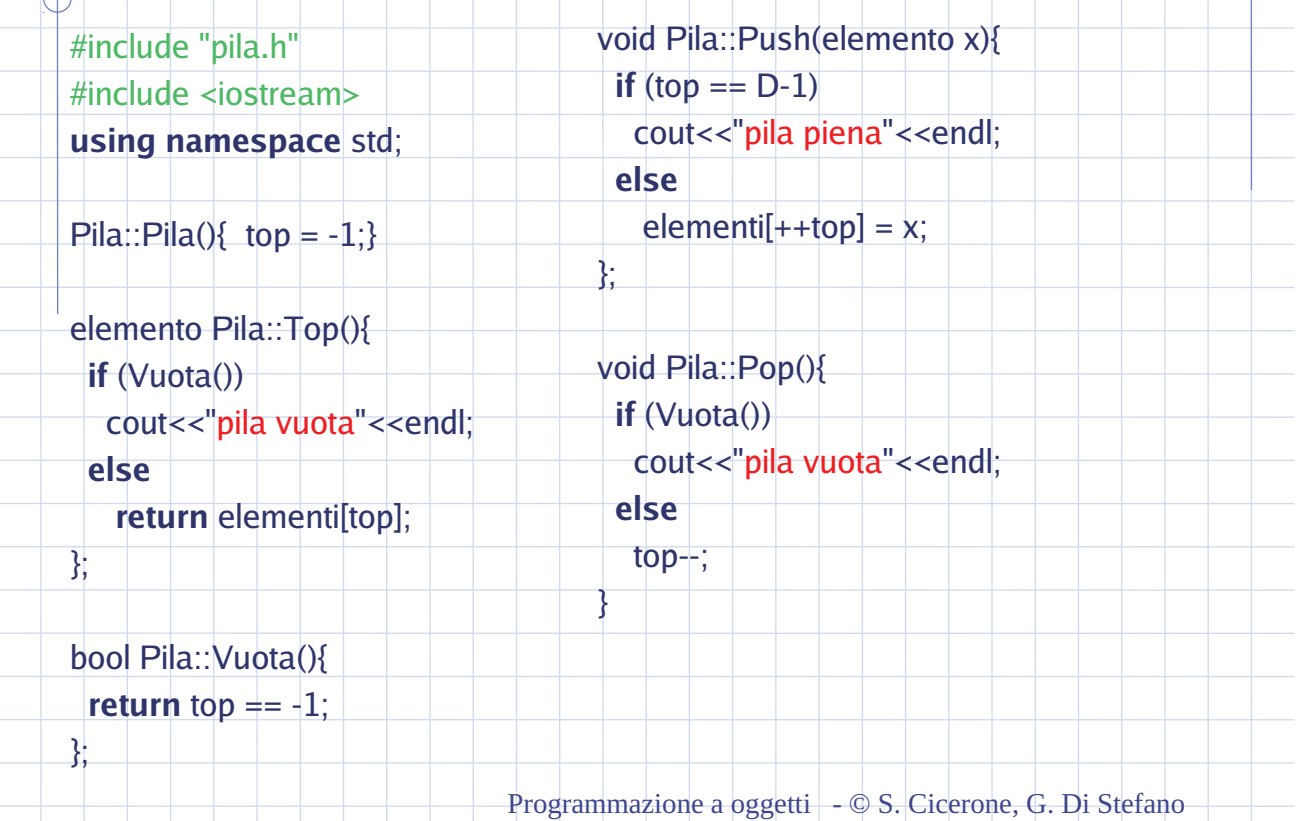

## Uso di oggetti Pila: *nessun problema*

##include "pila.h"

#include <iostream>

**using** namespace std;

int main(){

Pila p;

 p.Push(30); p.Push(3); p.Push(10); p.Push(100); p.Push(-20); Pila  $p2 = p$ ;

p2.Pop();

}

**while**  $(1 p.Vuota()){$  cout << p.Top() << "; p.Pop(); }

// -20 100 10 3 30

**while** (!  $p2$ .Vuota()){ cout <<  $p2$ .Top() <<"";  $p2$ .Pop(); }

// 100 10 3 30 :nessun problema rispetto a MyList! Perche'?

Programmazione a oggetti –- © S. Cicerone, G. Di Stefano

## MyList (good version)

![](_page_7_Picture_169.jpeg)

lemento per elemento void del(ListElement\*); // dealloca TUTTI gli elementi della lista

public:

MyList();

 MyList( const MyList & ); // costruttore di copia; usa deepCopy() ~MyList(); // distruttore; dealloca l'INTERA lista; usa del()

void operator=(const MyList &); // overloading operatore assegnamento;

// usa deepCopy()

void insert(int);

int pop();

 void print(); };

![](_page_8_Picture_163.jpeg)

Programmazione a oggetti –- © S. Cicerone, G. Di Stefano

#### Problema: uso operatori a cascata  $\frac{1}{\sqrt{2}}$

![](_page_8_Picture_164.jpeg)

# Soluzione

![](_page_9_Picture_85.jpeg)